# ALGORITMOS em linguagem C

Paulo Feofiloff

<span id="page-0-0"></span>Instituto de Matemática e Estatística Universidade de São Paulo

Campus/Elsevier

"Algoritmos em linguagem C" Paulo Feofiloff editora Campus/Elsevier, 2009

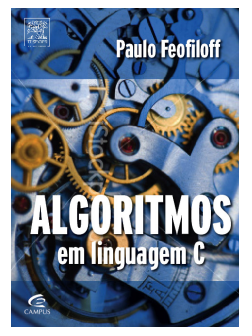

www.ime.usp.br/~pf/algoritmos-livro/

"Ciência da computação não é a ciência dos computadores, assim como a astronomia não é a ciência dos telescópios." — E. W. Dijkstra Leiaute

# Bom leiaute

```
int Funcao (int n, int v[]) {
   int i, j;
   i = 0;while (i < n) {
      if (v[i] |= 0)i = i + 1;else {
         for (j = i + 1; j < n; j++)v[j-1] = v[j];n = n - 1;}
   }
   return n;
}
```
# Mau leiaute

```
int Funcao (int n, int v[]) {
   int i, j;
   i = 0;
   while (i < n) {
      if (v[i] |= 0)i = i + 1:
      else {
          for (j = i + 1; j < n; j++)v[j-1] = v[j];n = n - 1;
       }
   }
   return n;
}
```
# Mau leiaute

```
int Funcao (int n, int v[]) {
   int i, j;
   i = 0;
   while (i < n) {
      if (v[i] |= 0)i = i + 1:
      else {
          for (j = i + 1; j < n; j++)v[j-1] = v[j];n = n - 1:
      }
   }
   return n;
}
```
#### Use fonte de espaçamento fixo!

# Péssimo leiaute

```
int Funcao ( int n,int v[] ){
   int i,j;
   i=0;
   while(i < n){
      if(v[i] |=0)i= i +1;else
      {
         for (i=i+1; j \le n; j++)v[i-1]=v[i];n =n- 1;
      }
   }
   return n;
}
```
# Péssimo leiaute

```
int Funcao ( int n,int v[] ){
   int i,j;
   i=0;
   while(i < n){
      if(v[i] |=0)i= i +1;else
      {
          for (i=i+1; j \le n; j++)v[i-1]=v[i];n =n- 1;
      }
   }
   return n;
}
```
Seja consistente!

#### Um bom leiaute compacto

```
int Funcao (int n, int v[]) {
   int i, j;
   i = 0:
   while (i < n) {
      if (v[i] |= 0) i = i + 1;
     else {
         for (i = i + 1; j < n; i++) v[i-1] = v[i];n = n - 1; } }
   return n; }
```
#### Regras

Use as regras adotadas por todos os jornais, revistas e livros:

if (bla

## Regras

Use as regras adotadas por todos os jornais, revistas e livros:

bla bla bla  $bla = bla$ bla <= bla bla; bla bla) bla; bla { while (bla if (bla

#### Leiaute enfeitado

```
int Função (int n, int v[]) {
   int i, j;
   i = 0;while (i < n) {
      if (v[i] != 0)i = i + 1;else {
         for (j = i + 1; j < n; j++)v[i-1] = v[i];n = n - 1;
      }
   }
   return n;
}
```
" Devemos mudar nossa atitude tradicional em relação à construção de programas. Em vez de imaginar que nossa principal tarefa é instruir o computador sobre o que ele deve fazer, vamos imaginar que nossa principal tarefa é explicar a seres humanos o que queremos que o computador faça." — D. E. Knuth

# Documentação

- ▶ documentação: o que um algoritmo faz
- ► código: como o algoritmo faz o que faz

 $/*$  A função abaixo recebe um número n  $>=$  1 e um vetor v \* e devolve o valor de um elemento máximo de v[0..n-1]. \*\*\*\*\*\*\*\*\*\*\*\*\*\*\*\*\*\*\*\*\*\*\*\*\*\*\*\*\*\*\*\*\*\*\*\*\*\*\*\*\*\*\*\*\*\*\*\*\*\*\*\*\*\*/

- ► documentação: o que um algoritmo faz
- ► código: como o algoritmo faz o que faz

#### Exemplo

 $/* A funcão abaixo recebe um número n >= 1 e um vector v$ \* e devolve o valor de um elemento máximo de v[0..n-1]. \*\*\*\*\*\*\*\*\*\*\*\*\*\*\*\*\*\*\*\*\*\*\*\*\*\*\*\*\*\*\*\*\*\*\*\*\*\*\*\*\*\*\*\*\*\*\*\*\*\*\*\*\*\*/

```
int Max (int v[], int n) {
   int j, x = v[0];
   for (i = 1; j < n; j++)if (x < v[i]) x = v[i];return x;
}
```
# Invariantes

# Exemplo 1

```
int Max (int v[], int n) {
   int j, x;
  x = v[0];
   for (j = 1; j < n; j++)/* x é um elemento máximo de v[0..j-1] */
      if (x < v[i]) x = v[i];return x;
}
```
#### Exemplo 2

```
int Max (int v[], int n) {
   int j, x;
  x = v[0]:
  for (j = 1; /* A */ j < n; j++)if (x < v[i]) x = v[i];return x;
}
/* a cada passagem pelo ponto A,
  x é um elemento máximo de v[0..j-1] */
```
"A atividade de programação deve ser encarada como um processo de criação de obras de literatura, escritas para serem lidas."

— D. E. Knuth

Recursão

"Para entender recursão, é preciso primeiro entender recursão." — folclore

"Ao tentar resolver o problema, Por isso, adotei uma solução recursiva."

"Para entender recursão, é preciso primeiro entender recursão." — folclore

"Ao tentar resolver o problema, encontrei obstáculos dentro de obstáculos. Por isso, adotei uma solução recursiva."

— um aluno

#### Problemas e suas instâncias

- $\triangleright$  instância de um problema = exemplo concreto do problema
- $\triangleright$  cada conjunto de dados de um problema define uma instância
- $\blacktriangleright$  cada instância tem um tamanho

#### Exemplo

Problema: Calcular a média de dois números, digamos  $a \in b$ . Instância: Calcular a média de 123 e 9876.

### Problemas que têm estrutura recursiva

Cada instância do problema contém uma instância menor do mesmo problema.

### Problemas que têm estrutura recursiva

Cada instância do problema contém uma instância menor do mesmo problema.

#### Algoritmo recursivo

se a instância em questão é pequena resolva-a diretamente senão reduza-a a uma instância menor do mesmo problema aplique o método à instância menor volte à instância original

# Exemplo: Problema do máximo

Determinar o valor de um elemento máximo de um vetor  $v[0..n-1]$ .

 $\triangleright$  o tamanho de uma instância deste problema é  $n$ 

 $\triangleright$  o problema só faz sentido quando  $n \geq 1$ 

#### Exemplo: Problema do máximo

Determinar o valor de um elemento máximo de um vetor  $v[0.. n-1]$ .

- $\blacktriangleright$  o tamanho de uma instância deste problema é  $n$
- ▶ o problema só faz sentido quando  $n \geq 1$

#### Solução recursiva

/\* Ao receber  $v e n > = 1$ , esta função devolve o valor de um elemento máximo de  $v[0..n-1]$ . \*/

```
int MáximoR (int v[], int n) {
   if (n == 1)return v[0];
   else {
      int x;
      x = MáximoR (v, n - 1);
      if (x > v[n-1])return x;
      else
         return v[n-1]:
   }
}
```
#### Outra solução recursiva

```
int Máximo (int v[], int n) {
   return MaxR (v, 0, n);
}
int MaxR (int v[], int i, int n) {
   if (i == n-1) return v[i];
   else {
      int x;
      x = \text{MaxR} (v, i + 1, n);if (x > v[i]) return x;
      else return v[i];
   }
}
/* A função MaxR recebe v, i e n tais que i < ne devolve o valor de um elemento máximo de v[i..n-1]. */
```
#### Outra solução recursiva

```
int Máximo (int v[], int n) {
    return MaxR (v, 0, n);
}
int MaxR (int v[], int i, int n) {
    if (i == n-1) return v[i];
    else {
       int x;
       x = \text{MaxR} (v, i + 1, n);if (x > v[i]) return x;
       else return v[i];
    }
}
/* A função MaxR recebe v, i, e, n tais que i \leq ne devolve o valor de um elemento máximo de v[i..n-1]. */
```
Vetores

## Problema da busca

Dado x e vetor  $v[0 \tcdot n-1]$ , encontrar um índice k tal que  $v[k] = x$ .

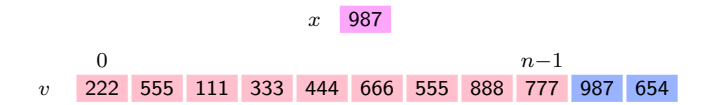

- $\triangleright$  o problema faz sentido com qualquer  $n \geq 0$
- $\triangleright$  se  $n = 0$ , o vetor é vazio e essa instância não tem solução
- ▶ como indicar que não há solução?

## Problema da busca

Dado x e vetor  $v[0 \tcdot n-1]$ , encontrar um índice k tal que  $v[k] = x$ .

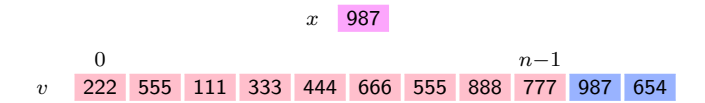

- ► o problema faz sentido com qualquer  $n \geq 0$
- se  $n = 0$ , o vetor é vazio e essa instância não tem solução
- ▶ como indicar que não há solução?

### Algoritmo de busca

Recebe um número x e um vetor  $v[0..n-1]$  com  $n \geq 0$ e devolve k no intervalo  $0 \dots n-1$  tal que  $v[k] = x$ . Se tal  $k$  não existe, devolve  $-1$ .

```
int Busca (int x, int v[], int n) {
   int k;
   k = n - 1;
   while (k \geq 0 && v[k] != x)
      k = 1:
   return k;
}
```
# Deselegante e/ou ineficiente!

```
int k = n - 1, achou = 0;
while (k \ge 0 && achou == 0) {
   if (v[k] == x) achou = 1;
  else k = 1;
}
return k;
```

```
while (k \ge 0 && v[k] != x) k = 1:
```
# Deselegante e/ou ineficiente!

```
int k = n - 1, achou = 0;
while (k \ge 0 && achou == 0) {
  if (v[k] == x) achou = 1;
  else k = 1;
}
return k;
```

```
int k;
if (n == 0) return -1;
k = n - 1;
while (k \ge 0 \& x \& y[k] := x) k == 1;
return k;
```
# Deselegante, ineficiente e/ou errado!

```
int k = 0;
int sol = -1;
for (k = n-1; k \ge 0; k--)if (v[k] == x) sol = k;
return sol;
```

```
int k = n - 1;
while (v[k] := x \& k \geq 0)k = 1;
return k;
```
### Algoritmo recursivo de busca

```
Recebe x, v \in n \geq 0 e devolve k tal que 0 \leq k < n e v[k] = x.
Se tal k não existe, devolve -1.
```

```
int BuscaR (int x, int v[], int n) {
   if (n == 0) return -1:
   if (x == v[n-1]) return n - 1;
  return BuscaR (x, v, n-1);
}
```
# Deselegante!

```
int feio (int x, int v[], int n) {
   if (n == 1) {
      if (x == v[0]) return 0;
     else return -1;
   }
   if (x == v[n-1]) return n - 1;
   return feio (x, v, n-1);
}
```
# Problema de remoção

Remover o elemento de índice k de um vetor  $v[0.. n-1]$ .

- ► suporemos  $0 \leq k \leq n-1$
- $\triangleright$  novo vetor fica em v[0..  $n-2$ ]
- $\blacktriangleright$  algoritmo devolve algo?

# Problema de remoção

Remover o elemento de índice k de um vetor  $v[0.. n-1]$ .

Decisões de projeto:

- ► suporemos  $0 \leq k \leq n-1$
- $\triangleright$  novo vetor fica em v[0..  $n-2$ ]
- $\blacktriangleright$  algoritmo devolve algo?

# Algoritmo de remoção

Remove o elemento de índice k do vetor  $v[0..n-1]$ e devolve o novo valor de n. Supõe  $0 \leq k \leq n$ .

```
int Remove (int k, int v[], int n) {
   int j;
   for (j = k; j < n-1; j++)v[i] = v[i+1];return n - 1;
}
```

```
\triangleright funciona bem mesmo quando k = n - 1 ou k = 0
```

```
Exemplo de uso: n = Remove (51, v, n);
```
# Algoritmo de remoção

Remove o elemento de índice k do vetor  $v[0..n-1]$ e devolve o novo valor de n. Supõe  $0 \le k \le n$ .

```
int Remove (int k, int v[], int n) {
   int j;
   for (j = k; j < n-1; j++)v[i] = v[i+1];return n - 1;
}
```
► funciona bem mesmo quando  $k = n - 1$  ou  $k = 0$ 

▶ exemplo de uso:  $n =$  Remove (51,  $v, n$ );

# Versão recursiva

```
int RemoveR (int k, int v[], int n) {
   if (k == n-1) return n - 1;
   else {
      v[k] = v[k+1];return RemoveR (k + 1, v, n);
   }
}
```
# Problema de inserção

```
Inserir um novo elemento y entre as posições k - 1 e kde um vetor v[0.. n-1].
```
- $\triangleright$  se  $k = 0$  então insere no início
- $\triangleright$  se  $k = n$  então insere no fim
- novo vetor fica em  $v[0.. n+1]$

# Problema de inserção

```
Inserir um novo elemento y entre as posições k - 1 e k
de um vetor v[0.. n-1].
```
Decisões de projeto:

- $\triangleright$  se  $k = 0$  então insere no início
- $\blacktriangleright$  se  $k = n$  então insere no fim
- novo vetor fica em  $v[0.. n+1]$

# Algoritmo de inserção

Insere y entre as posições  $k - 1$  e k do vetor v[0..  $n-1$ ] e devolve o novo valor de n. Supõe que  $0 \leq k \leq n$ .

```
int Insere (int k, int y, int v[], int n) {
   int j;
  for (i = n; j > k; j--)v[i] = v[i-1];v[k] = y;return n + 1;
}
```
 $\blacktriangleright$  estamos supondo  $n < N$ 

riangleright exemplo de uso:  $n =$  Insere (51, 999,  $v, n$ );

# Algoritmo de inserção

Insere y entre as posições  $k - 1$  e k do vetor v[0..  $n-1$ ] e devolve o novo valor de n. Supõe que  $0 \leq k \leq n$ .

```
int Insere (int k, int y, int v[], int n) {
   int j;
  for (i = n; j > k; j--)v[i] = v[i-1];v[k] = y;return n + 1;
}
```
 $\blacktriangleright$  estamos supondo  $n < N$ 

riangleright exemplo de uso:  $n = \text{Insere } (51, 999, v, n);$ 

# Versão recursiva

```
int InsereR (int k, int y, int v[], int n) {
   if (k == n) v[n] = y;else {
      v[n] = v[n-1];
      InsereR (k, y, v, n-1);
   }
   return n + 1;
}
```
### Problema de busca-e-remoção

Remover todos os elementos nulos de um vetor  $v[0.. n-1]$ .

```
int RemoveZeros (int v[], int n) {
  int i = 0, j;for (j = 0; j < n; j++)if (v[i] := 0) {
       i \neq 1;
  return i;
```
# Problema de busca-e-remoção

Remover todos os elementos nulos de um vetor  $v[0..n-1]$ .

# Algoritmo

```
Remove todos os elementos nulos de v[0..n-1],
deixa o resultado em v[0.. i-1], e devolve o valor de i.
```

```
int RemoveZeros (int v[], int n) {
   int i = 0, j;
   for (j = 0; j < n; j++)if (v[i] := 0) {
         v[i] = v[j];i \neq 1;
      }
   return i;
}
```
Funciona bem mesmo em casos extremos:

- $\blacktriangleright$  quando *n* vale 0
- ► quando  $v[0 \t ... n-1]$  não tem zeros
- ► quando  $v[0 \t ... n-1]$  só tem zeros

```
No início de cada iteração
```

```
\blacktriangleright i < j
```

```
\triangleright v[0..i-1] é o resultado da remoção dos zeros
```
Funciona bem mesmo em casos extremos:

- $\blacktriangleright$  quando *n* vale 0
- ► quando  $v[0 \t ... n-1]$  não tem zeros
- $\blacktriangleright$  quando  $v[0 \dots n-1]$  só tem zeros

## Invariantes

No início de cada iteração

$$
\blacktriangleright \ i \leq j
$$

 $\triangleright$  v[0.. $i-1$ ] é o resultado da remoção dos zeros do vetor  $v[0 \tcdot j-1]$  original

# Mau exemplo: deselegante e ineficiente

```
int i = 0, j = 0; 4 \frac{m}{2} = 0" é supérfluo */
while (i < n) {
   if (v[i] |= 0) i += 1;
   else {
      for (j = i; j+1 < n; j++) /* ineficiente */
        v[j] = v[j+1]; /* ineficiente */
      --n;
  }
}
return n;
```
# Versão recursiva

```
int RemoveZerosR (int v[], int n) {
   int m;
   if (n == 0) return 0;
   m = RemoveZerosR (v, n - 1);
   if (v[n-1] == 0) return m;
   v[m] = v[n-1];
   return m + 1;
}
```
Endereços e ponteiros

# Endereços

- $\triangleright$  os bytes da memória são numerados sequencialmente
- ▶ o número de um byte é o seu endereço
- $\triangleright$  cada char ocupa 1 byte
- $\triangleright$  cada int ocupa 4 bytes consecutivos
- $\blacktriangleright$  etc.
- $\triangleright$  cada objeto char, int, struct etc. tem um endereço
- $\triangleright$  o endereço de um objeto x é  $kx$

# Exemplo fictício

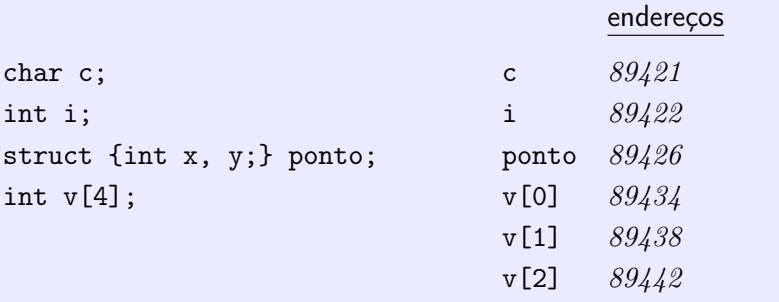

 $\triangleright$  &i vale  $89422$ 

 $\triangleright$  &v[3] vale  $89446$ 

# Exemplo fictício

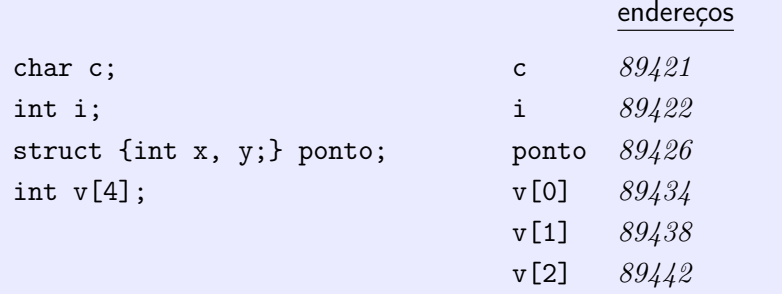

 $\triangleright$  &i vale  $89422$ 

 $\triangleright$  &v[3] vale  $89446$ 

# Ponteiros

- ▶ ponteiro é um tipo de variável capaz de armazenar endereços
- $\triangleright$  se p = &x então dizemos "p aponta para x"
- $\triangleright$  se p é um ponteiro então  $\ast$ p é o valor do objeto apontado por p

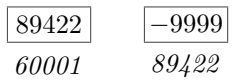

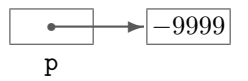

representação esquemática

# Exemplo: Um jeito bobo de fazer  $j = i + 999$

int j, i = 888; int \*p;  $p = \&i$  $j = *p + 999;$ 

# Listas encadeadas

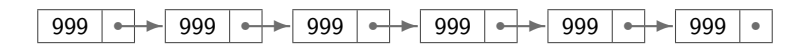

# Estrutura de uma célula

```
struct cel {
  int conteúdo;
  struct cel *seg; /* seguinte */
};
```
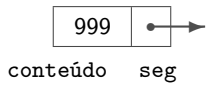

# Células são um novo tipo de dados

typedef struct cel célula;

# Definição de uma célula e de um ponteiro para célula

célula c; célula \*p;

- <sup>I</sup> conteúdo da célula: <sup>c</sup>.conteúdo p->conteúdo
- endereço da célula seguinte: c.seg p->seg

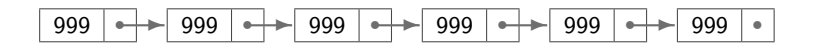

# última célula da lista: p->seg vale NULL

### Exemplos: imprime lista com e sem cabeça

O algoritmo imprime o conteúdo de uma lista 1st sem cabeça.

```
void Imprima (célula *lst) {
   célula *p;
   for (p = 1st; p := NULL; p = p->seq)printf ("%d\n", p->conteúdo);
}
```

```
void Imprima (célula *lst) {
   célula *p;
```
### Exemplos: imprime lista com e sem cabeça

O algoritmo imprime o conteúdo de uma lista 1st sem cabeça.

```
void Imprima (célula *lst) {
   célula *p;
   for (p = 1st; p := NULL; p = p->seq)printf ("%d\n", p->conteúdo);
}
```
Imprime o conteúdo de uma lista 1st com cabeça.

```
void Imprima (célula *lst) {
   célula *p;
   for (p = 1st - sseg; p := NULL; p = p - sseg)printf ("%d\n", p->conteúdo);
}
```
# Algoritmo de busca

Recebe um inteiro  $x$  e uma lista  $1st$  com cabeça. Devolve o endereço de uma célula que contém  $x$ ou devolve NULL se tal célula não existe.

```
célula *Busca (int x, célula *lst) {
   célula *p;
   p = lst->seg;
   while (p != NULL && p->conteúdo != x)
      p = p - \sec;
   return p;
}
```
# Versão recursiva

```
célula *BuscaR (int x, célula *lst) {
   if (lst->seg == NULL)
      return NULL;
   if (lst->seg->conteŭ do == x)return lst->seg;
   return BuscaR (x, \text{lst->seg});}
```
# Algoritmo de remoção de uma célula

```
Recebe o endereço p de uma célula em uma lista
e remove da lista a célula p->seg.
Supõe que p \neq \text{NULL} e p\rightarrow \text{seg} \neq \text{NULL}.
```

```
void Remove (célula *p) {
   célula *lixo;
   lixo = p->seg;p->seg = lixo->seg;
   free (lixo);
}
```
### Algoritmo de inserção de nova célula

```
Insere uma nova célula em uma lista
entre a célula p e a seguinte (supõe p \neq \text{NULL}).
A nova célula terá conteúdo y.
```

```
void Insere (int y, célula *p) {
   célula *nova;
   nova = malloc (sizeof (célula));
   nova->conteúdo = y;
   nova->seg = p->seg;p->seg = nova;
}
```
#### Algoritmo de busca seguida de remoção

Recebe uma lista lst com cabeça e remove da lista a primeira célula que contiver  $x$ , se tal célula existir.

```
void BuscaERemove (int x, célula *lst) {
   célula *p, *q;
   p = 1st;q = lst->seg;
   while (q != NULL && q->conteúdo != x) {
      p = q;q = q->seg;
   }
   if (q := NULL) {
      p - >seg = q->seg;
      free (q);
   }
}
```
#### Algoritmo de busca seguida de inserção

Recebe lista 1st com cabeça e insere nova célula conteúdo  $y$ imediatamente antes da primeira que contiver  $x$ . Se nenhuma célula contiver  $x$ , a nova célula será inserida no fim da lista.

```
void BuscaEInsere (int y, int x, célula *lst) {
   célula *p, *q, *nova;
   nova = malloc (sizeof (célula));
   nova->conteúdo = y;
   p = 1st;q = lst->seg;
   while (q != NULL && q->conteúdo != x) {
      p = q;
      q = q - \sec;
   }
   nova->seg = q;p - >seg = nova;
}
```
# Filas

## Fila implementada em vetor

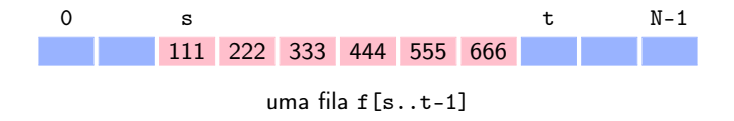

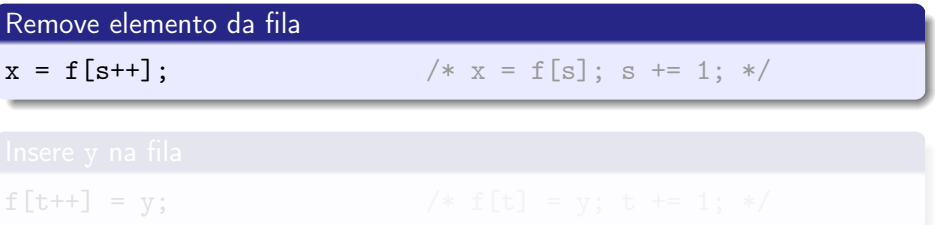

## Fila implementada em vetor

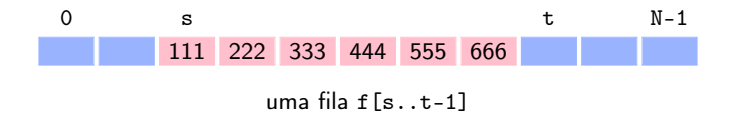

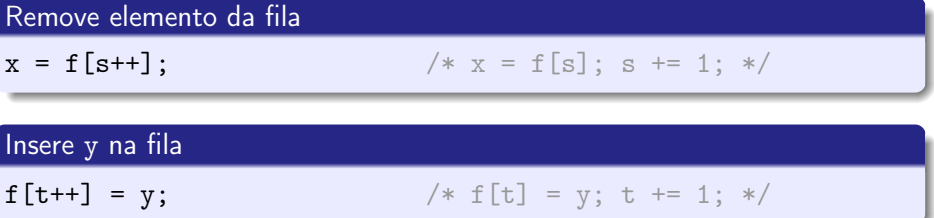

Aplicação: distâncias em uma rede

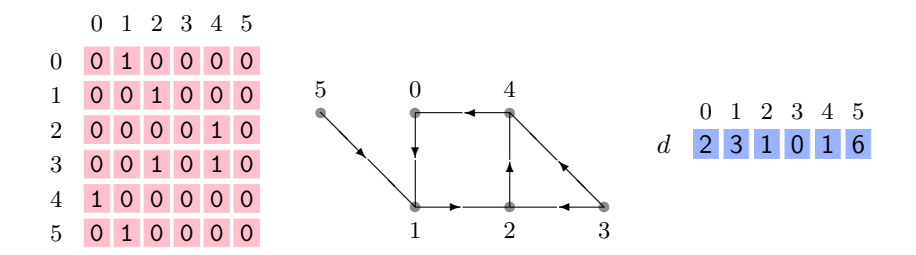

O vetor d dá as distâncias da cidade 3 a cada uma das demais.

#### Algoritmo das distâncias

Recebe matriz A que representa as interligações entre cidades  $0, 1, \ldots, n - 1$ : há uma estrada de x a y se e somente se  $A[x][y] = 1$ . Devolve um vetor d tal que  $d[x]$  é a distância da cidade  $o$  à cidade  $x$ .

```
int *Distâncias (int **A, int n, int o) {
   int *d, x, y;
   int *f, s, t;
   d = malloc (n * sizeof (int));
   for (x = 0; x < n; x++) d[x] = -1;d[\overline{o}] = 0;
   f = malloc (n * sizeof (int)):
   processo iterativo
   free (f);
   return d;
}
```
processo iterativo

```
s = 0; t = 1; f[s] = 0; /* 0 entra na fila */
while (s < t) {
  x = f[s++]: /* x sai da fila */
  for (y = 0; y < n; y++)if (A[x][y] == 1 & d[y] == -1) {
        d[y] = d[x] + 1;f[t++] = y; /* y entra na fila */
     }
}
```
### Invariantes (antes de cada comparação "s < t")

- 1. para cada cidade v em f $[0..t-1]$ existe um caminho de comprimento  $d[v]$  de  $o$  a  $v$ cujas cidades estão todas em f[0 . . t−1]
- 2. para cada cidade v de f $[0..t-1]$ todo caminho de  $o$  a  $v$  tem comprimento  $\geq d[v]$
- 3. toda estrada que começa em f[0 . . s−1] termina em f[0 . . t−1]

Para cada v em f $[0..t-1]$ , o número  $d[v]$  é a distância de o a v.

### Invariantes (antes de cada comparação "s < t")

- 1. para cada cidade v em f $[0..t-1]$ existe um caminho de comprimento  $d[v]$  de  $o$  a  $v$ cujas cidades estão todas em f[0 . . t−1]
- 2. para cada cidade v de f $[0..t-1]$ todo caminho de *o* a *v* tem comprimento  $> d[v]$
- 3. toda estrada que começa em f[0 . . s−1] termina em f[0 . . t−1]

### Conseqüência

Para cada v em f $[0..t-1]$ , o número  $d[v]$  é a distância de o a v.

Para provar invariantes 1 a 3, precisamos de mais dois invariantes:

- 4.  $d[\mathbf{f}[\mathbf{s}]] \leq d[\mathbf{f}[\mathbf{s+1}]] \leq \cdots \leq d[\mathbf{f}[\mathbf{t-1}]]$
- 5.  $d[\mathbf{f}[\mathbf{t}-1]] \leq d[\mathbf{f}[\mathbf{s}]] + 1$

## Implementação circular da fila

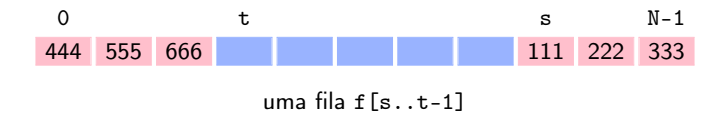

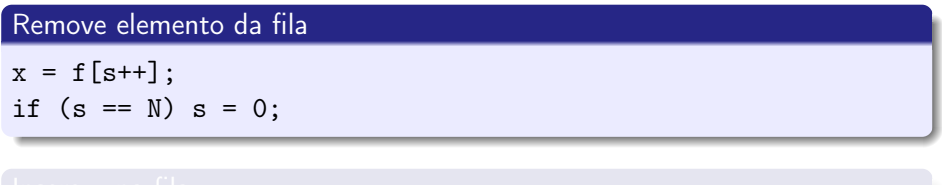

 $f[t++] = y;$ if  $(t == N)$   $t = 0$ ;

## Implementação circular da fila

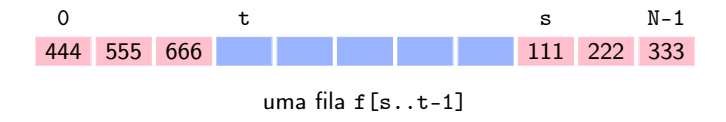

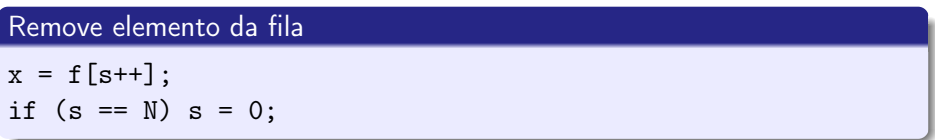

#### Insere y na fila

 $f[t++] = y;$ if  $(t == N)$   $t = 0$ ;

## Fila implementada em lista encadeada

typedef struct cel { int valor; struct cel \*seg;

} célula;

- $\blacktriangleright$  lista sem cabeça
- **•** primeira célula: início da fila
- $\triangleright$  última célula: fim da fila

célula \*s, \*t; /\* s aponta primeiro elemento da fila \*/  $s = t = NULL;$  /\* t aponta último elemento da fila \*/

P. Feofiloff (IME-USP) [Algoritmos em C](#page-0-0) Campus/Elsevier 66 / 162

## Fila implementada em lista encadeada

typedef struct cel { int valor; struct cel \*seg;

} célula;

#### Decisões de projeto

- $\blacktriangleright$  lista sem cabeça
- **•** primeira célula: início da fila
- $\triangleright$  última célula: fim da fila

célula \*s, \*t; /\* s aponta primeiro elemento da fila \*/  $s = t = NULL;$  /\* t aponta último elemento da fila \*/

## Fila implementada em lista encadeada

typedef struct cel { int valor; struct cel \*seg;

} célula;

#### Decisões de projeto

- $\blacktriangleright$  lista sem cabeça
- **•** primeira célula: início da fila
- $\triangleright$  última célula: fim da fila

#### Fila vazia

célula \*s, \*t; /\* s aponta primeiro elemento da fila \*/  $s = t = NULL;$  /\* t aponta último elemento da fila \*/

#### Remove elemento da fila

Recebe endereços es e et das variáveis s e t respectivamente. Supõe que fila não está vazia e remove um elemento da fila. Devolve o elemento removido.

```
int Remove (célula **es, célula **et) {
   célula *p;
   int x;
   p = \ast e s;
   /* p aponta o primeiro elemento da fila */
   x = p->valor;
   *es = p->seg;free (p);
   if (*es == NULL) *et = NULL;return x;
}
```
#### Insere elemento na fila

```
Recebe endereços es e et das variáveis s e t respectivamente.
Insere um novo elemento com valor y na fila.
Atualiza os valores de s e t.
```

```
void Insere (int y, célula **es, célula **et) {
   célula *nova;
   nova = malloc (sizeof (célula));
   nova->valor = y;nova->seg = NULL;if (*et == NULL) *et = *es = nova;else {
      (*et)->seg = nova;
      *et = nova;}
}
```
Pilhas

## Pilha implementada em vetor

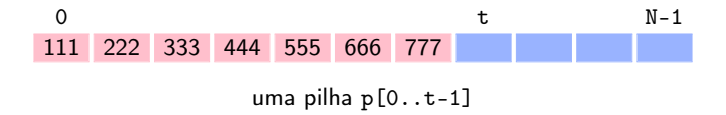

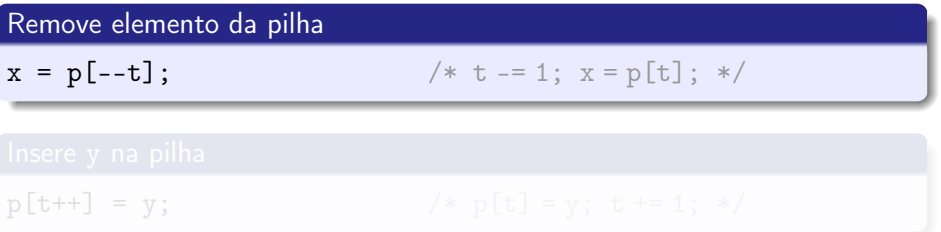

## Pilha implementada em vetor

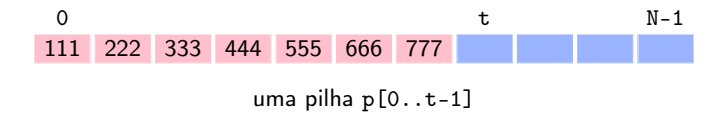

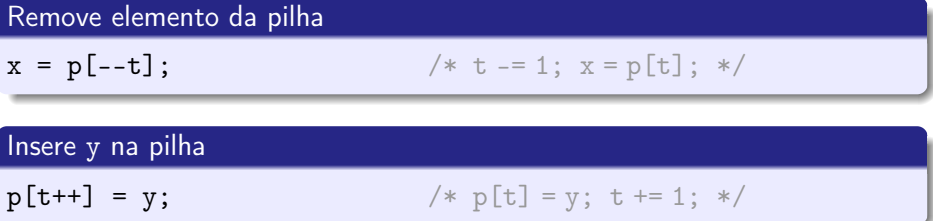

## Aplicação: parênteses e chaves

- ▶ expressao bem-formada:  $(()$ { $()$ })
- $\blacktriangleright$  expressao malformada:  $(\{\})$

```
int BemFormada (char s[]) {
   char *p; int t;
  int n, i;
  p = malloc (n * sizeof (char));
  free (p);
  return t == 0;
```
## Aplicação: parênteses e chaves

- ▶ expressao bem-formada:  $(()$ { $()$ })
- $\blacktriangleright$  expressao malformada:  $(\{\})$

### Algoritmo

Devolve 1 se a string s contém uma seqüência bem-formada e devolve 0 em caso contrário.

```
int BemFormada (char s[]) {
   char *p; int t;
   int n, i;
   n = strlen(s);p = malloc (n * sizeof (char));
   processo iterativo
   free (p);
   return t == 0;
}
```
processo iterativo

```
t = 0:
for (i = 0; s[i] != '\0'; i++) {
   /* p[0..t-1] é uma pilha */
   switch (s[i]) {
      case ')': if (t != 0 && p[t-1] == '(') --t;
                else return 0;
                break;
      case '}': if (t != 0 && p[t-1] == '{') --t;
                else return 0;
                break;
      default: p[t++] = s[i];}
}
```
## Aplicação: notação posfixa

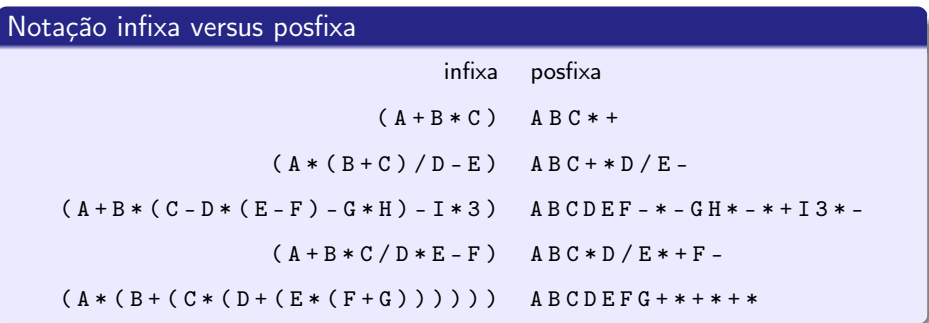

### Algoritmo

Recebe uma expressão infixa representada por uma string infix que começa com '(' e termina com ')' seguido de '\0'. Devolve a correspondente expressão posfixa.

```
char *InfixaParaPosfixa (char infix[]) {
   char *posfix, x;
   char *p; int t;
   int n, i, j;
   n = strlen (infix);posfix = malloc (n * sizeof (char));p = malloc (n * sizeof (char));
   processo iterativo
   free (p);
   posfix[j] = '\0;
```

```
return posfix;
```
}

processo iterativo

```
t = 0; p[t++] = \inf\{0\}; /* empilha '(' */
for (j = 0, i = 1; \frac{1}{\sqrt{2}} \cdot \frac{1}{\sqrt{2}} = \sqrt{0'}; i++)/* p[0..t-1] é uma pilha de caracteres */
   switch (infix[i]) {
      case '(': p[t++] = \inf\{i\}; /* empilha */
                 break;
      case ')': while (1) { /* desempilha */x = p[--t];if (x == '') break;
                    postix[i++] = x;break;
      demais casos
   }
}
```
demais casos

```
case '++':
case '-': while (1) {
             x = p[t-1];
             if (x == '') break;
             --t; /* desempilha */
             postix[i++] = x;p[t++] = \inf\{i\}; /* empilha */
          break;
case '*':
case '': while (1) {
             x = p[t-1];if (x == ?() || x == ?+' || x == ?-)break;
             --t;postix[i++] = x;p[t++] = \inf\{ix[i];break;
default: \text{posfix}[j++) = \text{infix}[i];
```
### Aplicação de InfixaParaPosfixa à expressão (A\*(B\*C+D))

Valores das variáveis a cada passagem pelo ponto X:

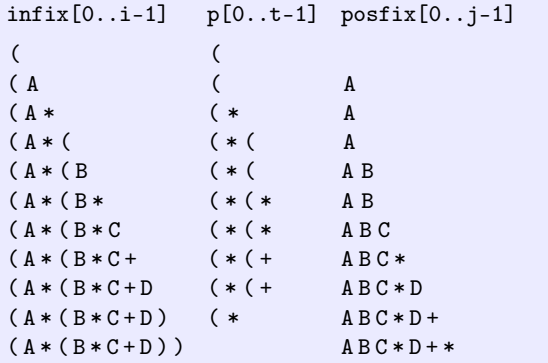

## Pilha implementada em lista encadeada

```
typedef struct cel {
  int valor;
  struct cel *seg;
```
} célula;

- $\blacktriangleright$  lista com cabeça
- <sup>I</sup> segunda célula: topo da pilha

## Pilha implementada em lista encadeada

```
typedef struct cel {
  int valor;
  struct cel *seg;
```
} célula;

#### Decisões de projeto

- $\blacktriangleright$  lista com cabeca
- <sup>I</sup> segunda célula: topo da pilha

#### Pilha vazia

```
célula cabeça;
célula *p;
p = kcabeça; /* p->seg é o topo da pilha */
p - >seg = NULL;
```

```
void Empilha (int y, célula *p) {
   célula *nova;
   nova = malloc (sizeof (célula));
   nova->valor = y;
```
#### Pilha vazia

```
célula cabeça;
célula *p;
p = kcabeça; /* p->seg é o topo da pilha */
p - >seg = NULL;
```
#### Insere

```
void Empilha (int y, célula *p) {
   célula *nova;
   nova = malloc (sizeof (célula));
   nova->valor = y;nova->seg = p->seg;p\rightarrowseg = nova;
}
```
#### Remove

```
int Desempilha (célula *p) {
   int x; célula *q;
   q = p - \sec;
   x = q-yalor;
   p->seg = q->seg;
   free (q);
   return x;
}
```
# Busca em vetor ordenado

Problema: Encontrar um dado número  $x$ num vetor crescente  $v[0.. n-1]$ .
# Busca em vetor ordenado

Problema: Encontrar um dado número  $x$ num vetor crescente  $v[0.. n-1]$ .

Vector é **crescente** se 
$$
v[0] \le v[1] \le \cdots \le v[n-1]
$$
.

### Problema mais geral

Dado x e um vetor crescente  $v[0.. n-1]$ , encontrar j tal que  $v[j-1] < x \le v[j]$ .

- $\blacktriangleright$  0  $\lt i \lt n$
- $\triangleright$  se  $j = 0$  então  $x \leq v[0]$
- $\triangleright$  se  $j = n$  então  $v[n-1] < x$
- $\triangleright$  imagine  $v[-1] = -\infty$  e  $v[n] = \infty$

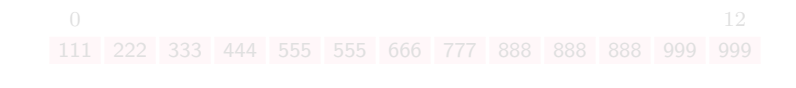

# Problema mais geral

Dado x e um vetor crescente  $v[0.. n-1]$ , encontrar j tal que  $v[j-1] < x \le v[j]$ .

$$
\blacktriangleright \ 0 \leq j \leq n
$$

$$
\blacktriangleright \text{ se } j = 0 \text{ então } x \leq v[0]
$$

$$
\blacktriangleright \text{ se } j = n \text{ então } v[n-1] < x
$$

► imagine 
$$
v[-1] = -\infty
$$
 e  $v[n] = \infty$ 

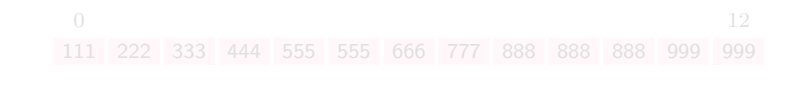

# Problema mais geral

Dado  $x$  e um vetor crescente  $v[0.. n-1]$ , encontrar j tal que  $v[j-1] < x \le v[j]$ .

\n- ▶ 0 ≤ 
$$
j \le n
$$
\n- ▶ se  $j = 0$  então  $x \le v[0]$
\n- ▶ se  $j = n$  então  $v[n-1] < x$
\n- ▶ imagine  $v[-1] = -\infty$  e  $v[n] = \infty$
\n- 0
\n- 111 222 333 444 555 555 666 777 888 888 888 999 999
\n- Se  $x = 555$  então  $j = 4$ . Se  $x = 1000$  então  $j = 13$ . Se  $x = 110$  então  $j = 0$ .
\n

## Algoritmo de busca seqüencial

Recebe um vetor crescente  $v[0.. n-1]$  com  $n \geq 1$  e um inteiro x. Devolve um índice j em  $0 \dots n$  tal que  $v[j-1] < x \le v[j]$ .

```
int BuscaSeqüencial (int x, int n, int v[]) {
   int j = 0;
   while (j \lt n \& v[j] \lt x) ++j;
   return j;
}
```
 $\triangleright$  invariante: no começo de cada iteração tem-se  $v[i-1] < x$ 

 $\triangleright$  consumo de tempo: proporcional a n

## Algoritmo de busca seqüencial

Recebe um vetor crescente  $v[0.. n-1]$  com  $n \geq 1$  e um inteiro x. Devolve um índice j em  $0 \dots n$  tal que  $v[j-1] < x \le v[j]$ .

```
int BuscaSeqüencial (int x, int n, int v[]) {
   int j = 0;
   while (j \lt n \& v[j] \lt x) +i:
   return j;
}
```
 $\triangleright$  invariante: no começo de cada iteração tem-se  $v[i-1] < x$ 

consumo de tempo: proporcional a  $n$ 

## Algoritmo de busca binária

Recebe um vetor crescente  $v[0.. n-1]$  com  $n \geq 1$  e um inteiro x. Devolve um índice j em  $0 \nvert n$  tal que  $v[j-1] < x \leq v[j]$ .

```
int BuscaBinária (int x, int n, int v[]) {
   int e, m, d;
   e = -1; d = n;
   while (\frac{1}{2}x^2 + e^2) - 1 f
      m = (e + d)/2;
      if (v[m] \leq x) e = m;
      else d = m:
   }
   return d:
}
```
Invariante: a cada passagem pelo ponto X temos  $v[e] < x \le v[d]$ .

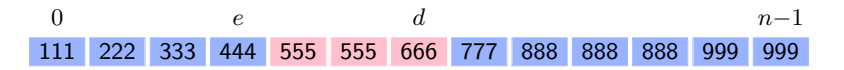

- $\triangleright$  em cada iteração, o tamanho do vetor em jogo é  $d e 1$
- $\triangleright$  tamanho do vetor na primeira, segunda, terceira, etc. iterações:  $n, \;\; n/2, \; n/4, \; \ldots, \; n/2^k, \; \ldots$
- $\triangleright$  número total de iterações:  $\cong$  log<sub>2</sub> n
- $\triangleright$  consumo de tempo: proporcional a  $\log_2 n$

Invariante: a cada passagem pelo ponto X temos  $v[e] < x \le v[d]$ .

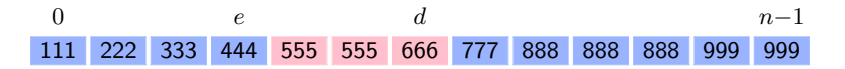

## Consumo de tempo

- $\blacktriangleright$  em cada iteração, o tamanho do vetor em jogo é  $d e 1$
- <sup>I</sup> tamanho do vetor na primeira, segunda, terceira, etc. iterações:  $n, n/2, n/4, \ldots, n/2^k, \ldots$
- ► número total de iterações:  $\cong \log_2 n$
- $\triangleright$  consumo de tempo: proporcional a  $\log_2 n$

#### Versão recursiva

```
int BuscaBinária2 (int x, int n, int v[]) {
   return BuscaBinR (x, -1, n, v);
}
```
#### Versão recursiva

```
int BuscaBinária2 (int x, int n, int v[]) {
   return BuscaBinR (x, -1, n, v);
}
```

```
BuscaBinR recebe um vetor crescente v[e \dots d] e um x tal que v[e] < x \le v[d].
Devolve um índice j no intervalo e+1...d tal que v[j-1] < x \le v[j].
```

```
int BuscaBinR (int x, int e, int d, int v[]) {
   if (e == d-1) return d:
   else {
      int m = (e + d)/2;
      if (v[m] < x)return BuscaBinR (x, m, d, v);
      else
         return BuscaBinR (x, e, m, v);
   }
}
```
ALGORITMOS DE ORDENAÇÃO

# Problema

Rearranjar os elementos de um vetor  $v[0.. n-1]$ de tal modo que ele fique crescente.

Vetor é crescente se  $v[0] \le v[1] \le \cdots \le v[n-1]$ .

Ordenação por inserção por seleção

### Algoritmo de ordenação por inserção

```
Rearranja o vetor v[0..n-1] em ordem crescente.
```

```
void Inserção (int n, int v[]) {
   int i, j, x;for (j = 1; \#A*)/j < n; j++)x = v[j];for (i = j-1; i > = 0 & v[i] > x; i--)v[i+1] = v[i];
      v[i+1] = x;
   }
}
```
Invariantes: a cada passagem pelo ponto A

- 1.  $v[0 \t ... n-1]$  é uma permutação do vetor original
- 2. o vetor  $v[0 \tcdot j-1]$  é crescente

| 0   | crescente | $j-1$ | $j$ | $n-1$ |     |     |     |     |     |     |
|-----|-----------|-------|-----|-------|-----|-----|-----|-----|-----|-----|
| 444 | 555       | 555   | 666 | 777   | 222 | 999 | 222 | 999 | 222 | 999 |

- proporcional ao número de execuções de " $v[i] > x$ "
- ▶ no pior caso, esse número é  $\sum_{j=1}^{n-1} j = n\,(n-1)/2$
- $\blacktriangleright$  consumo de tempo total: no máximo  $n^2$  unidades de tempo

Invariantes: a cada passagem pelo ponto A

- 1.  $v[0..n-1]$  é uma permutação do vetor original
- 2. o vetor  $v[0 \tcdot j-1]$  é crescente

| 0   | crescente | $j-1$ | $j$ | $n-1$ |     |     |     |     |     |     |
|-----|-----------|-------|-----|-------|-----|-----|-----|-----|-----|-----|
| 444 | 555       | 555   | 666 | 777   | 222 | 999 | 222 | 999 | 222 | 999 |

#### Consumo de tempo

- proporcional ao número de execuções de " $v[i] > x$ "
- ► no pior caso, esse número é  $\sum_{j=1}^{n-1} j = n(n-1)/2$
- $\blacktriangleright$  consumo de tempo total: no máximo  $n^2$  unidades de tempo

# Algoritmo de seleção

```
Rearranja o vetor v[0..n-1] em ordem crescente.
```

```
void Seleção (int n, int v[]) {
   int i, j, min, x;
   for (i = 0; \#A*) i \lt n-1; i++) {
      min = i;
      for (j = i+1; j < n; j++)if (v[i] < v[\min]) min = i;
      x = v[i]; v[i] = v[\min]; v[\min] = x;}
}
```
Invariantes: a cada passagem pelo ponto A

- 1.  $v[0..n-1]$  é uma permutação do vetor original
- 2. v[0 . . i−1] está em ordem crescente

3. 
$$
v[i-1] \leq v[j]
$$
 para  $j = i, i+1, \ldots, n-1$ 

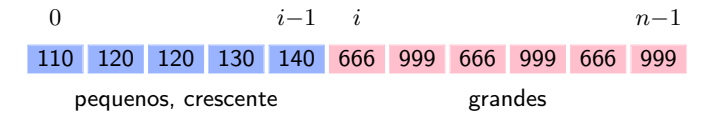

 $\blacktriangleright$  no máximo  $n^2$  unidades de tempo

Invariantes: a cada passagem pelo ponto A

- 1.  $v[0..n-1]$  é uma permutação do vetor original
- 2. v[0 . . i−1] está em ordem crescente

3. 
$$
v[i-1] \leq v[j]
$$
 para  $j = i, i+1, \ldots, n-1$ 

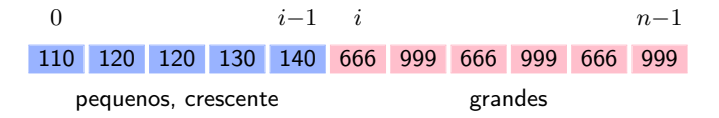

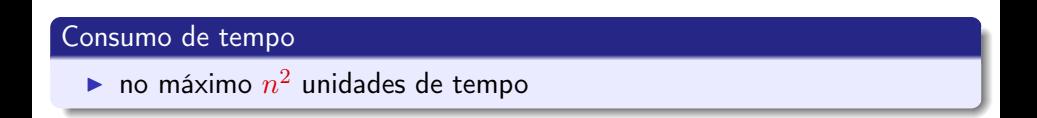

# Algoritmo Mergesort

# Problema principal

Rearranjar os elementos de um vetor  $v[0.. n-1]$ de tal modo que ele fique crescente, ou seja, de modo que  $v[0] \le v[1] \le \cdots \le v[n-1]$ .

# Problema auxiliar: intercalação

Rearranjar v[p . . r−1] em ordem crescente sabendo que  $v[p \tcdot q-1]$  e  $v[q \tcdot r-1]$  são crescentes.

| p   | $q-1$ | $q$ | $r-1$ |     |     |     |     |     |     |     |
|-----|-------|-----|-------|-----|-----|-----|-----|-----|-----|-----|
| 111 | 333   | 555 | 555   | 777 | 999 | 999 | 222 | 444 | 777 | 888 |

# Algoritmo de intercalação

```
Recebe vetores crescentes v[p \tildot q -1] e v[q \tildot r -1]e rearranja v[p \dots r-1] em ordem crescente.
```

```
void Intercala (int p, int q, int r, int v[]) {
   int i, i, k, *w;w = malloc ((r-p) * sizeof (int));i = p; j = q; k = 0;
   while (i < q && j < r) {
      if (v[i] \le v[i]) w[k++] = v[i++];
      else w[k^{++}] = v[i^{++}].}
   while (i < q) w[k++) = v[i++);
   while (j < r) w[k++) = v[i++);
   for (i = p; i < r; i++) v[i] = w[i-p];free (w);
}
```
# Consumo de tempo do algoritmo Intercala

<sup>I</sup> proporcional ao número de elementos do vetor

# Algoritmo Mergesort (ordena por intercalação)

Rearranja o vetor  $v[p \tcdot r-1]$  em ordem crescente.

```
void Mergesort (int p, int r, int v[]) {
   if (p < r - 1) {
      int q = (p + r)/2;
      Mergesort (p, q, v);
      Mergesort (q, r, v);
      Intercala (p, q, r, v);
   }
}
```
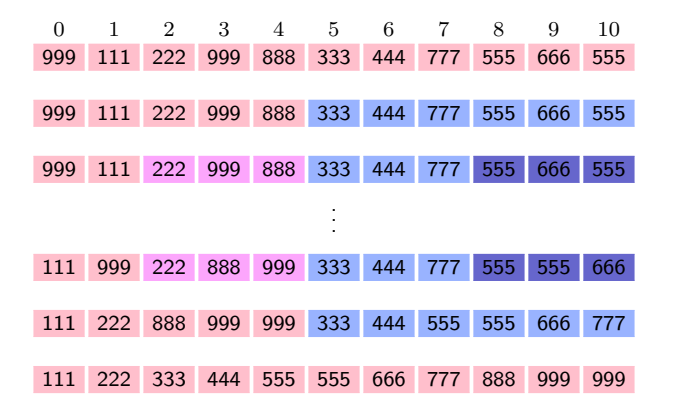

$$
v[0...n-1]
$$
  
\n
$$
v[0...n-1]
$$
  
\n
$$
v[0... \frac{n}{2}-1] \quad v[\frac{n}{2}...n-1]
$$
  
\n
$$
v[0... \frac{n}{4}-1] \quad v[\frac{n}{4}... \frac{n}{2}-1] \quad v[\frac{n}{2}... \frac{3n}{4}-1] \quad v[\frac{3n}{4}...n-1]
$$
  
\n
$$
\vdots
$$

# Consumo de tempo do Mergesort

- **P** aproximadamente  $\log_2 n$  "rodadas"
- $\blacktriangleright$  cada "rodada" consome  $n$  unidades de tempo
- ight total:  $n \log_2 n$  unidades de tempo

### Versão iterativa

```
void MergesortI (int n, int v[]) {
  int p, r, b = 1;while (b < n) {
     p = 0;while (p + b < n) {
        r = p + 2 * b;if (r > n) r = n;
        Intercala (p, p+b, r, v);
        p = p + 2 * b;}
     b = 2 * b;
  }
}
          0 p p+k p+2b n 1
```
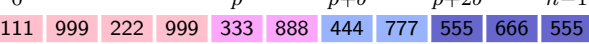

# Algoritmo Heapsort

# Problema

Rearranjar os elementos de um vetor  $v[0.. n-1]$ em ordem crescente.

Um max-heap é um vetor  $v[1\mathinner{.\,.} m]$  tal que  $\left[v\right]\left[\frac{1}{2}\right]$ 

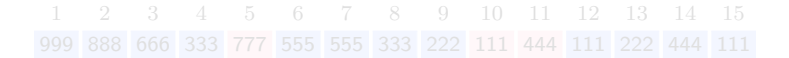

# Problema

Rearranjar os elementos de um vetor  $v[0..n-1]$ em ordem crescente.

# Definição

Um max-heap é um vetor  $v[1\mathinner{.\,.} m]$  tal que  $\left[v\right]\left[\frac{1}{2}\right]$  $\frac{1}{2}f$ ]  $\geq v[f]$ para  $f = 2, 3, ..., m$ .

> 1 2 3 4 5 6 7 8 9 10 11 12 13 14 15 999 888 666 333 777 555 555 333 222 111 444 111 222 444 111

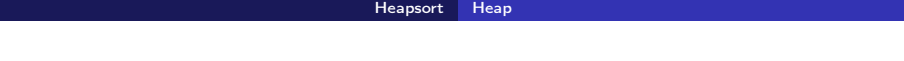

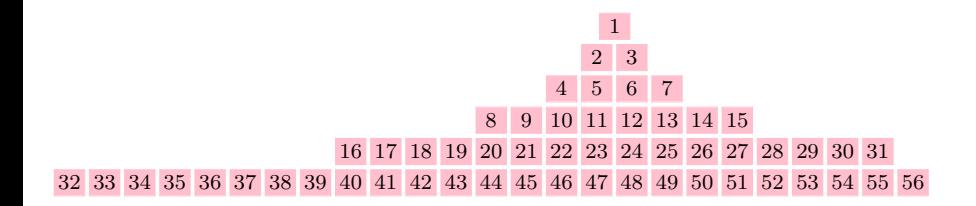

# Algoritmo auxiliar 1: inserção em um heap

Transforma  $v[1..m+1]$  em max-heap supondo que  $v[1..m]$  é max-heap.

```
void InsereEmHeap (int m, int v[]) {
   int f = m+1;
   while /*X*/ (f > 1 && v[f/2] < v[f]) {
      int t = v[f/2]; v[f/2] = v[f]; v[f] = t;f = f/2;}
}
```
 $\blacktriangleright$  invariante no pto X:  $v[[\frac{1}{2}i]] \geq v[i]$  para  $i = 2, \ldots, m{+}1$ ,  $i \neq f$ 

 $\blacktriangleright$  consumo:  $\log_2(m+1)$  unidades de tempo

# Algoritmo auxiliar 1: inserção em um heap

Transforma  $v[1..m+1]$  em max-heap supondo que  $v[1..m]$  é max-heap.

```
void InsereEmHeap (int m, int v[]) {
   int f = m+1;
   while /*X*/ (f > 1 && v[f/2] < v[f]) {
      int t = v[f/2]; v[f/2] = v[f]; v[f] = t;f = f/2;}
}
```
invariante no pto X:  $v[\lfloor \frac{1}{2}i \rfloor] \geq v[i]$  para  $i = 2, \ldots, m+1$ ,  $i \neq f$ 

 $\blacktriangleright$  consumo:  $\log_2(m+1)$  unidades de tempo

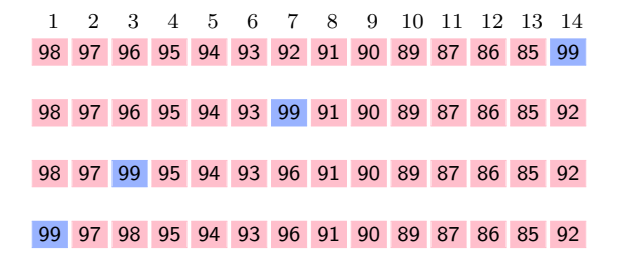

Transforma  $v[1..14]$  em max-heap supondo que  $v[1..13]$  é max-heap.

# Algoritmo auxiliar 2

Transforma quase-max-heap  $v[1..m]$  em max-heap.

```
void SacodeHeap (int m, int v[]) {
   int t, f = 2:
   while /*X*/ (f \le m) {
      if (f \le m \& v[f] \le v[f+1]) + f;
      if (v[f/2] \ge v[f]) break;
      t = v[f/2]; v[f/2] = v[f]; v[f] = t;f \equiv 2;
   }
}
```
- $\blacktriangleright \;\; v[1\mathinner{.\,.} m]$  é quase-max-heap se  $\;\; v[[\frac{1}{2}f]] \geq v[f] \;$  para  $f=4,5,\ldots,m$
- $\blacktriangleright$  invariante no ponto X:  $\;v[\left\lfloor \frac{1}{2}i\right\rfloor ]\geq v[i]$  quando  $i\neq f$  e  $i\neq f{+}1$
- $\triangleright$  consumo:  $\log_2 m$  unidades de tempo
# Algoritmo auxiliar 2

Transforma quase-max-heap  $v[1..m]$  em max-heap.

```
void SacodeHeap (int m, int v[]) {
   int t, f = 2;
   while /*X*/ (f \le m) {
      if (f \le m \& v[f] \le v[f+1]) + f;
      if (v[f/2] \ge v[f]) break;
      t = v[f/2]; v[f/2] = v[f]; v[f] = t;f \equiv 2;
   }
}
```
- $\blacktriangleright \;\; v[1\mathinner{.\,.} m]$  é quase-max-heap se  $\;\; v[[\frac{1}{2}f]] \geq v[f] \;$  para  $f=4,5,\ldots,m$
- invariante no ponto X:  $v[\lfloor \frac{1}{2}i \rfloor] \geq v[i]$  quando  $i \neq f$  e  $i \neq f+1$

 $\triangleright$  consumo:  $\log_2 m$  unidades de tempo

# Algoritmo auxiliar 2

Transforma quase-max-heap  $v[1..m]$  em max-heap.

```
void SacodeHeap (int m, int v[]) {
   int t, f = 2;
   while /*X*/ (f \le m) {
      if (f < m \& x \ v[f] < v[f+1]) + f;
      if (v[f/2] \ge v[f]) break;
      t = v[f/2]; v[f/2] = v[f]; v[f] = t;f \equiv 2;
   }
}
```
- $\blacktriangleright \;\; v[1\mathinner{.\,.} m]$  é quase-max-heap se  $\;\; v[[\frac{1}{2}f]] \geq v[f] \;$  para  $f=4,5,\ldots,m$
- invariante no ponto X:  $v[\lfloor \frac{1}{2}i \rfloor] \geq v[i]$  quando  $i \neq f$  e  $i \neq f+1$
- $\triangleright$  consumo:  $\log_2 m$  unidades de tempo

#### Algoritmo Heapsort

Rearranja vetor  $v[1..n]$  de modo que ele fique crescente.

```
void Heapsort (int n, int v[]) {
   int m;
   for (m = 1; m < n; m++)InsereEmHeap (m, v);
   for (m = n; \# \mathbb{X}^* / m > 1; m--) {
      int t = v[1]; v[1] = v[m]; v[m] = t;
      SacodeHeap (m-1, v);
   }
}
```
### Invariantes no ponto X

- $\blacktriangleright$   $v[1..m]$  é um max-heap
- $\blacktriangleright v[1..m] \le v[m+1..n]$
- $\blacktriangleright$   $v[m+1\mathinner{.\,.} n]$  está em ordem crescente

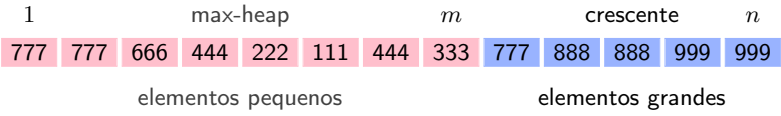

# Consumo de tempo do Heapsort

no pior caso:  $n \log_2 n$  unidades de tempo

# Algoritmo Quicksort

Problema: Rearranjar um vetor  $v[0..n-1]$ em ordem crescente.

## Subproblema da separação: formulação vaga

Rearranjar um vetor  $v[p \, . \, . \, r]$  de modo que os elementos pequenos fiquem todos do lado esquerdo e os grandes do lado direito.

## Subproblema da separação: formulação vaga

Rearranjar um vetor  $v[p \, . \, . \, r]$  de modo que os elementos pequenos fiquem todos do lado esquerdo e os grandes do lado direito.

#### Formulação concreta

Rearranjar  $v[p \nvert r]$  de modo que  $v[p \nvert r] \leq v[j] < v[j+1 \nvert r]$ para algum  $j$  em  $p \ldots r$ .

## Algoritmo da separação

```
Recebe um vetor v[p \nvert r] com p \leq r.
Rearranja os elementos do vetor e
devolve j em p.. r tal que v[p.. j-1] ≤ v[j] < v[j+1.. r].
int Separa (int p, int r, int v[]) {
    int c, i, k, t;c = v[r]; j = p;
    for (k = p; /* A*/ k < r; k++)
       if (v[k] \leq c) {
           t = v[j], v[j] = v[k], v[k] = t;i^{++}:
       }
    v[r] = v[i], v[i] = c;return i;
}
```
#### Invariantes no ponto A

- $\triangleright$   $v[p \dots r]$  é uma permutação do vetor original
- $\triangleright$  v[p.. j-1] ≤ c < v[j.. k-1] e v[r] = c
- $\blacktriangleright$   $p \leq j \leq k \leq r$

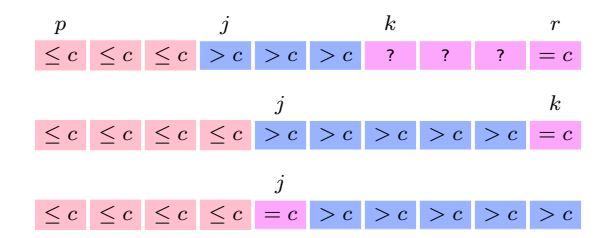

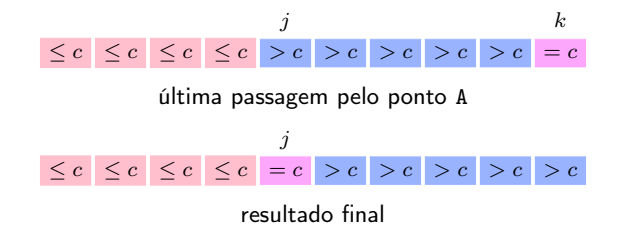

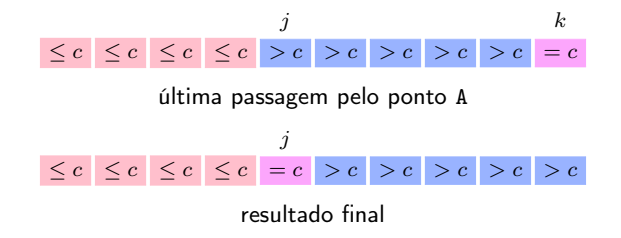

# Consumo de tempo do algoritmo Separa

#### proporcional ao número de elementos do vetor

# Algoritmo Quicksort

Rearranja o vetor  $v[p \dots r]$ , com  $p \le r+1$ , de modo que ele fique em ordem crescente.

```
void Quicksort (int p, int r, int v[]) {
   int i;
   if (p < r) {
      j = Separa (p, r, v);
      Quicksort (p, i-1, v);
      Quicksort (j+1, r, v);
   }
}
```
# Consumo de tempo do Quicksort

- no pior caso:  $n^2$  unidades de tempo
- $\blacktriangleright$  em média:  $n \log_2 n$  unidades de tempo

 $n := r - p + 1$ 

#### Quicksort com controle da altura da pilha de execução

Cuida primeiro do *menor* dos subvetores  $v[p \tildot i -1]$  e  $v[j+1 \tildot r]$ .

```
void QuickSortP (int p, int r, int v[]) {
```

```
int j;
while (p < r) {
   j = Separa (p, r, v);
   if (j - p < r - j) {
      QuickSortP (p, j-1, v);
      p = j + 1;
   } else {
      QuickSortP (j+1, r, v);
      r = j - 1;}
}
```
}

#### Quicksort com controle da altura da pilha de execução

Cuida primeiro do *menor* dos subvetores  $v[p \tildot i -1]$  e  $v[j+1 \tildot r]$ .

```
void QuickSortP (int p, int r, int v[]) {
```

```
int j;
while (p < r) {
  j = Separa (p, r, v);
   if (j - p < r - j) {
      QuickSortP (p, j-1, v);
     p = j + 1;
  } else {
      QuickSortP (j+1, r, v);
      r = j - 1;}
}
```
#### Altura da pilha de execução:  $\log_2 n$

}

# Algoritmos de enumeração

# $F$ numerar  $=$  fazer uma lista de todos os objetos de um determinado tipo

# Problema

Fazer uma lista, sem repetições, de todas as subsequências de  $1, 2, \ldots, n$ .

#### Ordem lexicográfica de seqüências

 $\langle r_1, r_2, \ldots, r_i \rangle$  precede  $\langle s_1, s_2, \ldots, s_k \rangle$  se

1. 
$$
j < k
$$
 e  $\langle r_1, \ldots, r_j \rangle = \langle s_1, \ldots, s_j \rangle$  ou

2. existe *i* tal que 
$$
\langle r_1, \ldots, r_{i-1} \rangle = \langle s_1, \ldots, s_{i-1} \rangle
$$
 e  $r_i < s_i$ 

```
int *s, k;
s = malloc ((n+1) * sizeof (int));
free (s);
```
#### Ordem lexicográfica de seqüências

 $\langle r_1, r_2, \ldots, r_i \rangle$  precede  $\langle s_1, s_2, \ldots, s_k \rangle$  se

1. 
$$
j < k
$$
 e  $\langle r_1, \ldots, r_j \rangle = \langle s_1, \ldots, s_j \rangle$  ou

2. existe *i* tal que 
$$
\langle r_1, \ldots, r_{i-1} \rangle = \langle s_1, \ldots, s_{i-1} \rangle
$$
 e  $r_i < s_i$ 

#### Algoritmo de enumeração em ordem lexicográfica

Recebe  $n \geq 1$  e imprime todas as subsequências não-vazias de 1,2,...,  $n$ em ordem lexicográfica.

```
void SubseqLex (int n) {
   int *s, k;
   s = malloc ((n+1) * sizeof (int));
   processo iterativo
   free (s):
}
```
processo iterativo

```
s[0] = 0; k = 0;while (1) {
   if (s[k] < n) {
     s[k+1] = s[k] + 1;k += 1;
   } else {
     s[k-1] += 1;
     k = 1;}
   if (k == 0) break;
   imprima (s, k);
}
```
#### Invariante

Cada iteração começa com subsequência  $\langle s_1, s_2, \ldots, s_k \rangle$  de  $\langle 1, 2, \ldots, n \rangle$ .

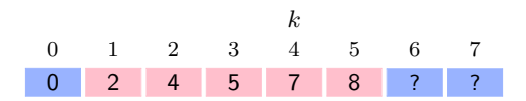

Vetor s no início de uma iteração de SubseqLex com  $n = 7$ .

#### Versão recursiva

```
void SubseqLex2 (int n) {
   int *s;
   s = malloc ((n+1) * sizeof (int));SseqR (s, 0, 1, n);
   free (s):
}
void SseqR (int s[], int k, int m, int n) {
   if (m \leq n) {
      s[k+1] = m;
      imprima (s, k+1);
      SseqR (s, k+1, m+1, n); /* inclui m */
      SseqR (s, k, m+1, n); /* não inclui m \neq k}
}
```
### Ordem lexicográfica especial

 $\langle r_1, r_2, \ldots, r_j \rangle$  precede  $\langle s_1, s_2, \ldots, s_k \rangle$  se 1.  $j > k$  e  $\langle r_1, \ldots, r_k \rangle = \langle s_1, \ldots, s_k \rangle$  ou 2. existe *i* tal que  $\langle r_1, \ldots, r_{i-1} \rangle = \langle s_1, \ldots, s_{i-1} \rangle$  e  $r_i < s_i$ 

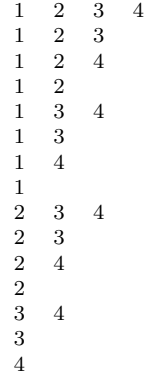

# Algoritmo de enumeração em ordem lexicográfica especial

Recebe  $n \geq 1$  e imprime, em ordem lexicográfica especial, todas as subsequências não-vazias de  $1, 2, \ldots, n$ .

```
void SubseqLexEsp (int n) {
   int *s, k;s = malloc ((n+1) * sizeof (int));
   processo iterativo
   free (s):
}
```
#### processo iterativo

```
s[1] = 0; k = 1;while (1) {
   if (s[k] == n) {
      k = 1:
      if (k == 0) break;
   } else {
      s[k] += 1;
      while (s[k] < n) {
         s[k+1] = s[k] + 1;k \neq 1;
      }
   }
   imprima (s, k);
}
```
#### Versão recursiva

```
Recebe n \geq 1 e imprime todas as subsequências de 1, 2, \ldots, nem ordem lexicográfica especial.
```

```
void SubseqLexEsp2 (int n) {
   int *s;
   s = malloc ((n+1) * sizeof (int));SseqEspR (s, 0, 1, n);
   free (s);
}
```
continua. . .

#### continuação

```
Recebe um vetor s[1..k] e imprime, em ordem lexicográfica especial,
todas as seqüências da forma s[1], \ldots, s[k], t[k+1], \ldotstais que t[k+1], \ldots é uma subsequência de m, m+1, \ldots, n.
Em seguida, imprime a sequência s[1], \ldots, s[k].
```

```
void SseqEspR (int s[], int k, int m, int n) {
  if (m > n) imprima (s, k);
  else {
     s[k+1] = m;
     SseqEspR (s, k+1, m+1, n); /* inclui m */
     SseqEspR (s, k, m+1, n); /* não inclui m */
  }
}
```

$$
\begin{array}{cccc}\n2 & 4 & 7 & 8 & 9 \\
2 & 4 & 7 & 8 \\
2 & 4 & 7 & 9 \\
2 & 4 & 7 & 9 \\
2 & 4 & 8 & 9 \\
2 & 4 & 8 & 9 \\
2 & 4 & 9 & 9 \\
2 & 4 & 9 & 4\n\end{array}
$$

Resultado de SseqEspR (s,2,7,9) supondo  $s[1] = 2 e s[2] = 4$ .

# Busca de palavras em um texto

# Problema: Encontrar as ocorrências de  $a[1..m]$  em  $b[1..n]$ .

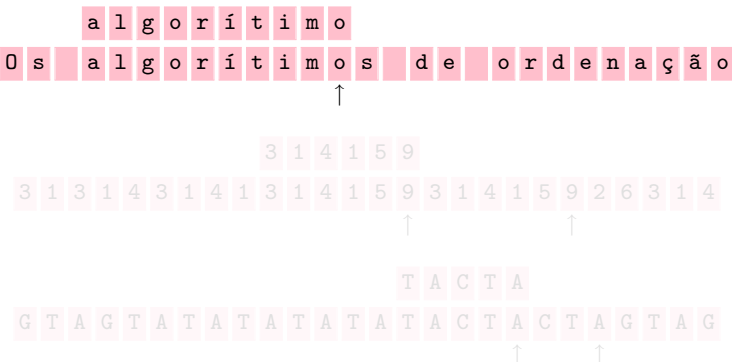

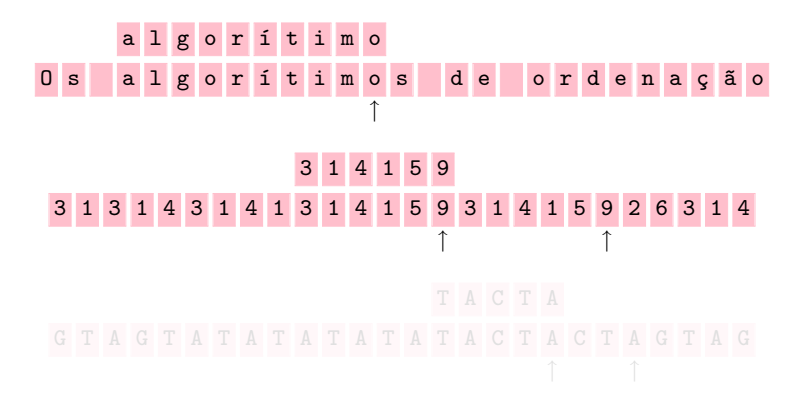

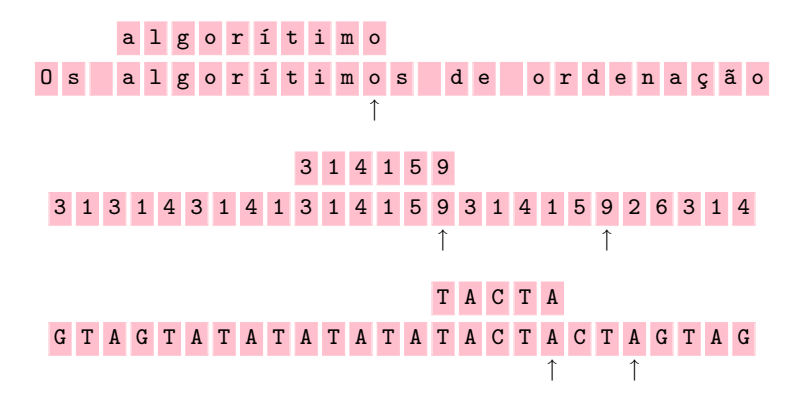

## Definições

\n- $$
a[1..m]
$$
 é sufixo de  $b[1..k]$  se
\n- $m \leq k$  e  $a[1..m] = b[k-m+1..k]$
\n

 $\blacktriangleright$  a[1.. m] ocorre em b[1.. n] se existe k no intervalo  $m \dots n$  tal que  $a[1 \dots m]$  é sufixo de  $b[1 \dots k]$ 

Encontrar o número de ocorrências de  $a[1..m]$  em  $b[1..n]$ .

# Definições

\n- $$
a[1..m]
$$
 é sufixo de  $b[1..k]$  se
\n- $m \leq k$  e  $a[1..m] = b[k-m+1..k]$
\n

 $\blacktriangleright$  a[1.. m] ocorre em b[1.. n] se existe k no intervalo  $m \dots n$  tal que  $a[1 \dots m]$  é sufixo de  $b[1 \dots k]$ 

# Problema

Encontrar o número de ocorrências de  $a[1..m]$  em  $b[1..n]$ .

typedef unsigned char \*palavra; typedef unsigned char \*texto;

# Algoritmo trivial

```
Recebe palavra a[1..m] e texto b[1..n], com m \geq 1 e n \geq 0,
e devolve o número de ocorrências de a em b.
```

```
int trivial (palavra a, int m, texto b, int n) {
   int k, r, ocorrs;
   ocorrs = 0;
   for (k = m; k \leq n; k++) {
      r = 0;
      while (r < m \& a [m-r] == b[k-r]) r += 1;if (r \ge m) ocorrs += 1:
   }
   return ocorrs;
}
```
# Algoritmo de Boyer–Moore

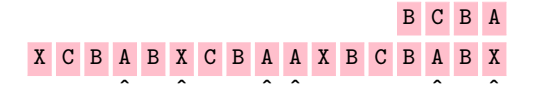

posições k em que  $a[1..4]$  é comparada com  $b[k-3..k]$ 

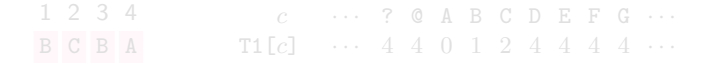

# Algoritmo de Boyer–Moore

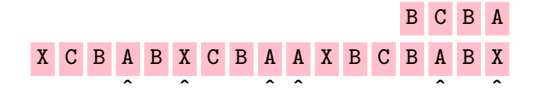

posições k em que  $a[1..4]$  é comparada com  $b[k-3..k]$ 

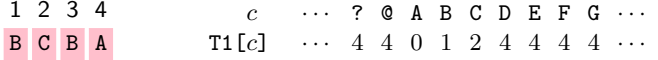

# Algoritmo de Boyer–Moore

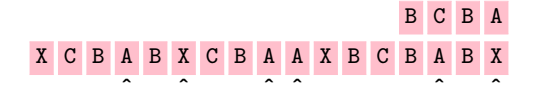

posições k em que  $a[1..4]$  é comparada com  $b[k-3..k]$ 

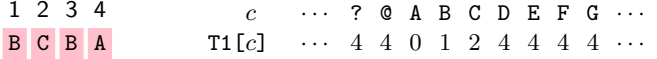

#### Tabela de deslocamentos T1

T1[c] é o menor t em  $0 \tcdot m-1$  tal que  $a[m-t]=c$ 

#### Primeiro algoritmo de Boyer–Moore

Recebe uma palavra  $a[1..m]$  e um texto  $b[1..n]$ , com  $m \geq 1$  e  $n \geq 0$ , e devolve o número de ocorrências de  $a$  em  $b$ . Supõe que cada elemento de  $a \in b$  pertence ao conjunto de caracteres 0..255.

```
int BoyerMoore1 (palavra a, int m, texto b, int n) {
   int T1[256], i, k, r, ocorrs;
   /* pré-processamento da palavra a *for (i = 0; i < 256; i++) T1[i] = m;
   for (i = 1; i \le m; i++) T1[a[i]] = m - i;busca da palavra a no texto breturn ocorrs;
}
```
busca da palavra a no texto b

```
ocorrs = 0; k = m;
while (k \leq n) {
   r = 0;
   while (m - r) = 1 & a[m - r] = b[k - r] r \neq 1;
   if (m - r < 1) ocorrs += 1;
   if (k == n) k \neq 1;
   else k \neq T1[b[k+1]] + 1;
}
```
#### Tabela de deslocamentos T2

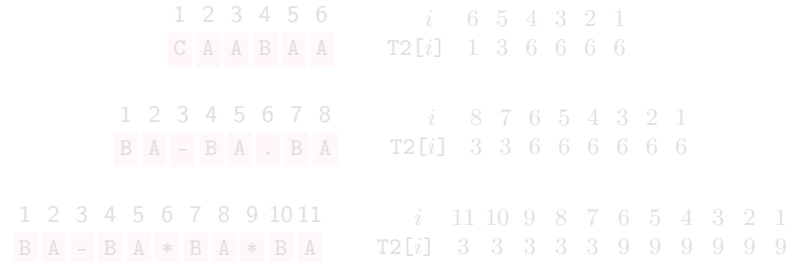

#### Tabela de deslocamentos T2

```
j é bom para i se a[i \, ... \, m] é sufixo de a[1 \, . \, . \, j]ou a[1 \tcdot i] é sufixo de a[i \tcdot m]
```
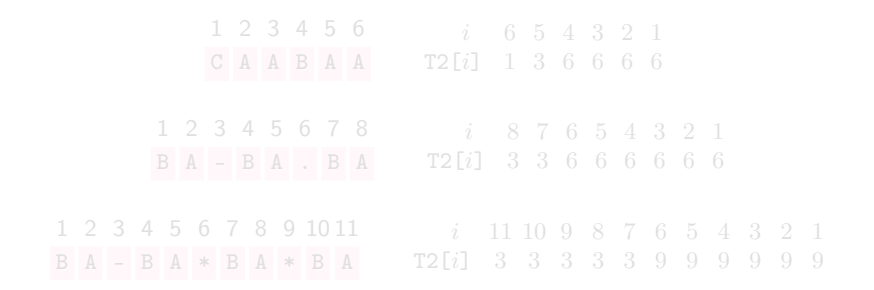

#### Tabela de deslocamentos T2

```
j é bom para i se a[i \dots m] é sufixo de a[1 \dots j]ou a[1 \tcdot i] é sufixo de a[i \tcdot m]
```
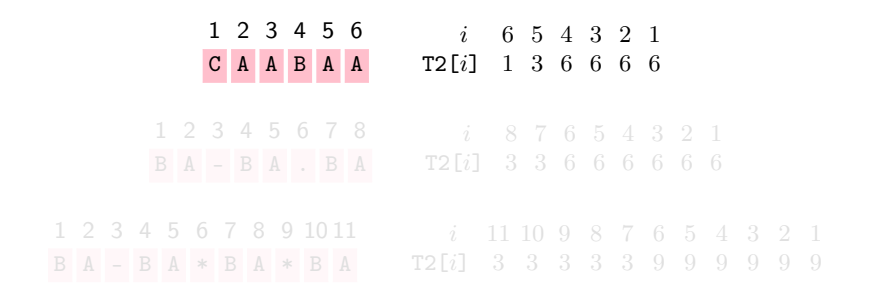

#### Tabela de deslocamentos T2

```
j é bom para i se a[i \dots m] é sufixo de a[1 \dots j]ou a[1 \tcdot i] é sufixo de a[i \tcdot m]
```
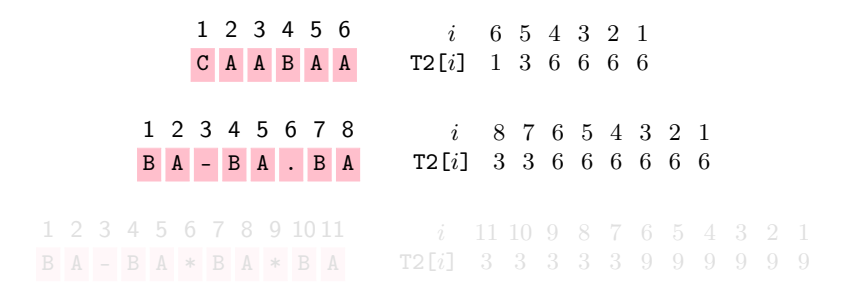

#### Tabela de deslocamentos T2

```
j é bom para i se a[i \dots m] é sufixo de a[1 \dots j]ou a[1 \tcdot i] é sufixo de a[i \tcdot m]
```
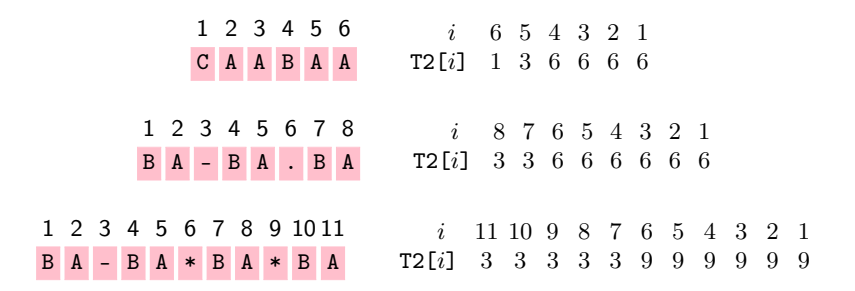

Recebe uma palavra  $a[1..m]$  com  $1 \le m \le M$ AX e um texto  $b[1..n]$ e devolve o número de ocorrências de  $a$  em  $b$ .

```
int BoyerMoore2 (palavra a, int m, texto b, int n) {
   int T2[MAX], i, j, k, r, ocorrs;
   /* pré-processamento da palavra a */
   for (i = m; i \geq 1; i \text{---}) {
      j = m-1; r = 0;while (m - r) = i \& j - r > = 1if (a[m-r] == a[j-r]) r += 1;
         else j = 1, r = 0;T2[i] = m - j;}
   busca da palavra a no texto b
```
return ocorrs;

}

busca da palavra a no texto b

```
ocorrs = 0; k = m;
while (k \leq n) {
   r = 0:
   while (m - r) = 1 & a[m - r] = b[k - r] r \neq 1;
   if (m - r < 1) ocorrs += 1;
   if (r == 0) k == 1;
   else k = 12[m-r+1];
}
```
#### Consumo de tempo dos algoritmos de Boyer–Moore

- **P** pré-processamento:  $m^2$  unidades de tempo
- busca, pior caso:  $mn$  unidades de tempo
- $\blacktriangleright$  busca, em média: n unidades de tempo

# Árvores binárias

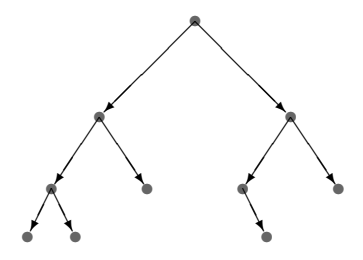

#### Estrutura de um nó

```
struct cel {
  int conteúdo;
  struct cel *esq;
  struct cel *dir;
};
typedef struct cel nó;
```
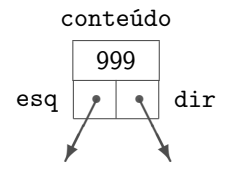

typedef nó \*árvore;

#### Estrutura de um nó

```
struct cel {
  int conteúdo;
  struct cel *esq;
  struct cel *dir;
};
typedef struct cel nó;
```
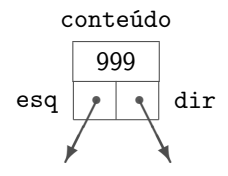

typedef nó \*árvore;

#### Varredura esquerda-raiz-direita

Visite

- **a** subárvore esquerda (em ordem e-r-d)
- $\blacktriangleright$  depois a raiz
- ▶ depois a subárvore direita (em ordem e-r-d)

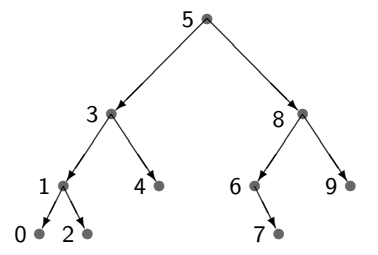

#### Algoritmo de varredura e-r-d

Recebe uma árvore binária r e imprime o conteúdo de seus nós em ordem e-r-d.

```
void Erd (árvore r) {
   if (r := NULL) {
      Erd (r->esq);
      printf ("%d\n", r->conteúdo);
      Erd (r-\text{dir});
   }
}
```
#### Versão iterativa

```
void ErdI (árvore r) {
   nó *p[100], *x;
   int t = 0;
   x = r:
   while (x := NULL || t > 0) {
      /* o topo da pilha p[0..t-1] está em t-1 */
      if (x := NULL) {
         p[t++] = x;x = x - \varepsilon sq;
      }
      else {
         x = p[--t];printf ("%d\n", x->conteúdo);
         x = x->dir;
      }
   }
}
```
### Altura

#### $\bullet$  de nó = distância entre nó e seu descendente mais afastado

 $\blacktriangleright$  de árvore = altura da raiz

Se árvore tem *n* nós e altura h então  $\lfloor \log_2 n \rfloor \leq h < n$ .

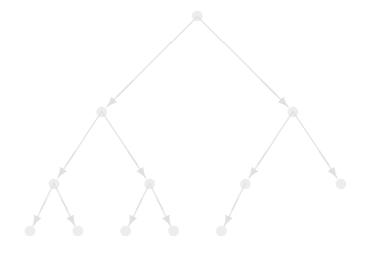

### Altura

 $\bullet$  de nó = distância entre nó e seu descendente mais afastado

 $\blacktriangleright$  de árvore = altura da raiz

Se árvore tem *n* nós e altura *h* então  $|\log_2 n| \leq h < n$ .

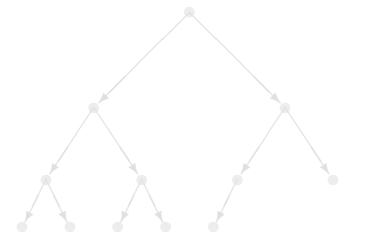

### Altura

 $\bullet$  de nó = distância entre nó e seu descendente mais afastado

 $\blacktriangleright$  de árvore = altura da raiz

Se árvore tem *n* nós e altura *h* então  $|\log_2 n| \leq h < n$ .

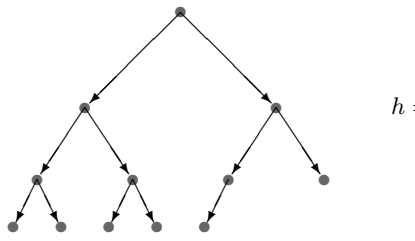

$$
h=\lfloor \log_2 12\rfloor =3
$$

#### Algoritmo da altura

Devolve a altura da árvore binária r.

```
int Altura (árvore r) {
   if (r == NULL)return -1; /* a altura de uma árvore vazia é -1 */
   else {
      int he = Altura (r->esq);
      int hd = Altura (r-\text{dir}):
      if (he < hd) return hd + 1;
      else return he + 1;
   }
}
```
#### Estrutura de nó com campo pai

```
struct cel {
   int conteúdo;
   struct cel *pai;
   struct cel *esq;
   struct cel *dir;
};
```
#### Algoritmo do nó seguinte

Recebe um nó x de uma árvore binária cujos nós têm campo pai e devolve o (endereço do) nó seguinte na ordem e-r-d. A função supõe que  $x \neq \text{NULL}$ .

```
nó *Seguinte (nó *x) {
   if (x-)dir != NULL) {
      nó *y = x->dir;
      while (y->esq := NULL) y = y->esq;return y;
   }
   while (x-)pai != NULL && x->pai-\frac{1}{x} == x)
      x = x - \text{pair};
   return x->pai;
}
```
# Árvores binárias de busca

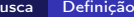

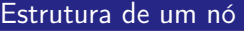

struct cel { int chave; int conteúdo; struct cel \*esq; struct cel \*dir; }; typedef struct cel nó;

para todo nó X, todo nó E na subárvore esquerda de X e todo nó D na subárvore direita de X

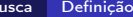

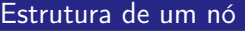

```
struct cel {
  int chave;
  int conteúdo;
  struct cel *esq;
  struct cel *dir;
};
typedef struct cel nó;
```
#### Árvore de busca: definição

E.chave  $\leq$  X.chave  $\leq$  D.chave

para todo nó X, todo nó E na subárvore esquerda de X e todo nó D na subárvore direita de X

#### Algoritmo de busca

Recebe k e uma árvore de busca r. Devolve um nó cuja chave é  $k$  ou devolve NULL se tal nó não existe.

```
nó *Busca (árvore r, int k) {
   if (r == NULL || r->char = k)return r;
   if (r\rightarrowchave > k)
      return Busca (r-)esq, k);
   else
      return Busca (r-\text{-dir}, k);
}
```
#### Versão iterativa

```
while (r != NULL && r->chave != k) {
    if (r\text{-}>\text{charge} > k) r = r\text{-}>\text{egg};
   else r = r - >dir;
}
return r;
```

```
nó *novo;
novo = malloc (sizeof (nó));
novo->chare = k;novo->esq = novo->dir = NULL;
```
#### Algoritmo de inserção

Recebe uma árvore de busca r e uma folha avulsa novo. Insere novo na árvore de modo que a árvore continue sendo de busca e devolve o endereço da nova árvore.

```
árvore Insere (árvore r, nó *novo) {
   nó *f, *p;
   if (r == NULL) return novo;
   processo iterativo
   return r;
}
```

```
processo iterativo
```

```
f = r;
while (f \mid = NULL) {
   p = f;
   if (f->chave > novo->chave) f = f->esq;
   else f = f - \frac{\lambda}{r};
}
if (p->chave > novo->chave) p->esq = novo;
else p->dir = novo;
```
#### Algoritmo de remoção da raiz

Recebe uma árvore não-vazia r, remove a raiz da árvore e rearranja a árvore de modo que ela continue sendo de busca. Devolve o endereço da nova raiz.

```
árvore RemoveRaiz (árvore r) {
   nó *p, *q;
   if (r-\text{)-}\equiv NULL q = r-\text{}-\text{}-\text{+};
   else {
        processo iterativo
   }
   free (r);
   return q;
}
```
#### processo iterativo

```
p = r; q = r->esq;
while (q - >dir != NULL) {
   p = q; q = q->dir;
}
/* q é o nó anterior a r na ordem e-r-d *//* p é o pai de q */if (p := r) {
   p->dir = q->esq;
   q->esq = r->esq;
}
q->dir = r->dir;
```
Exemplo: antes e depois de RemoveRaiz

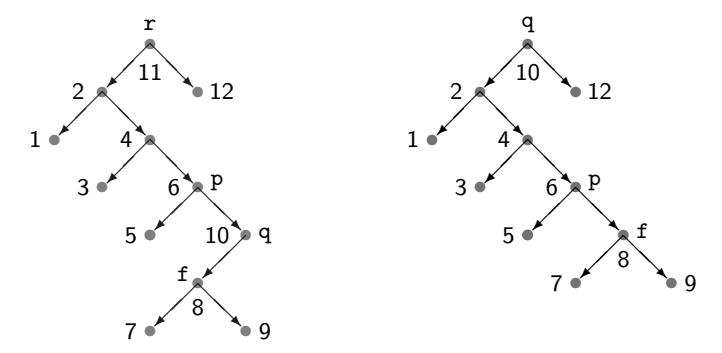

nó f passa a ser o filho direito de p nó q fica no lugar de r

#### Remoção do filho esquerdo de x

 $x$ ->esq = RemoveRaiz  $(x$ ->esq);

#### Remoção do filho direito de x

 $x$ ->dir = RemoveRaiz  $(x$ ->dir);
## Consumo de tempo da busca, inserção e remoção

- ▶ pior caso: proporcional à altura da árvore
- $\triangleright$  árvore "balanceada": proporcional a  $\log_2 n$
- $n =$  número de nós da árvore

Fim